## **PhotoShop CS6 Essentials & Beyond**

# **Course Content**

#### **General Outline**

Adobe PhotoShop is the industry standard in photo-scanning, editing and manipulation.

Our course will take you through the important aspects of digital imaging and how to create the best image.

You will also learn how to improve and enhance your images for brightness, contrast, gamma control, grey levels, colour balance and tonal range and gradation. You will also learn the important meanings of these terms.

The course will take you through image manipulation and editing techniques.

Montaging of images, cleaning up, and colouring of images are covered in the hands-on exercises.

You will also be introduced to important aspects of outputting your images, colour separations, and important considerations depending on how you will use your images, either for "highend" commercial printing or for online distribution.

#### **Client Reviews**

"I was impressed with the presentation of the course." *Ines, Nurse/Admin*

"Most impressed with the knowledge of the instructor and the clearly explained examples."

#### *Scott, Defence*

"What struck me was the genuine attention and care of the instructor to the various levels of trainees. Now I"m much less apprehensive to technological change!"

#### *Paul, Hydro-worker*

"The delivery was excellent. Our trainer made me feel extremely comfortable with asking questions." *Cassie, Sales Admin*

"I was most impressed with the facilitation - the trainer"s knowledge of the content was thorough and it was taught in a light-hearted way."

#### *Debra, Admin*

"A very practical and hands-on course." *Karen, Teacher*

"This great course was self-paced, my questions were answered accurately and the assistance was excellent." *Jenny, Admin Assistant*

602 Olive Street Albury NSW 2640 ■ (02) 6041 2711

#### **www.classtraining.com.au**

**office@classtraining.com.au**

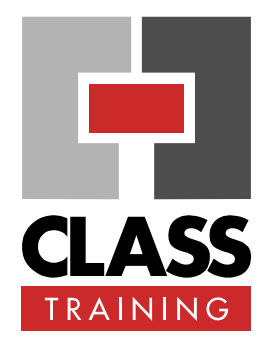

#### **Duration & Rate:**

- ◆ 1 day public course (\$319) OR
- ◆ 3 x 1-hour online (\$132) OR
- Closed / Onsite (inquire)

#### **Prerequisites:**

Participants should be familiar with using a Windows PC.

#### **Public Course Includes:\***

- Use of a computer for hands-on exercises.
- Extensive training manual.
- Refreshments.
- Certificate of attendance.
- After-course support.
- ◆ Free refresher course.
- \* *Inquire re details.*

#### **How to Book:**

- Phone us on **(02) 6041 2711.**
- ◆ Email us at **office@classtraining.com.au**.
- Book online at **www.classtraining.com.au**.

### CLASS Training *Work Smarter!*

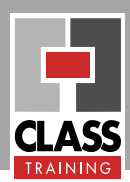

#### **Detailed Course Outcomes**

#### **Essentials & Beyond Course (1 day)**

- Determine the resolution (for the best quality and the least disc space)
- Adjust the size, scaling, pixel resolution of images
- Enhance images to obtain the best reproduction:
	- $\Rightarrow$  brightness, contrast
	- $\Rightarrow$  Sharpness
	- $\Rightarrow$  tonal range and gradation
	- $\Rightarrow$  colour correction
	- $\Rightarrow$  gamma control
	- $\Rightarrow$  curves
- ◆ Define 'tonal range', 'tonal gradation'
- Convert images from one type to another:
	- $\Rightarrow$  colour to grey scale
	- $\Rightarrow$  grey scale to line art
	- $\Rightarrow$  TIF to JPG
	- $\Rightarrow$  JPG to GIF
- Applying special effects:
	- $\Rightarrow$  dodge and burn
	- $\Rightarrow$  embossing
	- $\Rightarrow$  mosaic
	- $\Rightarrow$  rippling, wave, etc
	- to the whole or parts of an image.
- Add painting effects such as brush, airbrush, pencil, and paint-tin fill.
- Touch up images (e.g., removing scratches, erasing unwanted areas, adding colour, cloning, etc).
- Create montages of images:
	- $\Rightarrow$  combine images
	- $\Rightarrow$  use lavers
	- $\Rightarrow$  smooth out edges of images
	- $\Rightarrow$  add colour to grey scale images
	- $\Rightarrow$  produce a tinted image
- Prepare images for DTP programs and web sites

CLASS Training 602 Olive Street Albury NSW 2640 ■ (02) 6041 2711

#### **www.classtraining.com.au**

**office@classtraining.com.au**

#### **Course Delivery Options:**

This course can be delivered:

- $\bullet$  as a public course with maximum ten (10) participants.
- onsite in your training rooms, and with optional laptops/notebooks.
- as one-on-one executive or small group courses.

Content of course can be customised to meet specific requirements that best suit you and your personnel.

**The course has simple-to-follow, hands-on exercises. An extensive training manual of step-by-step instructions is yours to keep.**

#### **Course Includes:**

All participants receive the following:

- ◆ Use of a fast PC one person per PC.
- An extensive training manual of step-by-step exercises.
- ◆ Refreshments.
- Certificate of attendance listing the outcomes covered.
- Support via phone, fax or e-mail for content covered.
- ◆ Support from our online Help Desk and Knowledgebase.
- Answers to your specific queries.

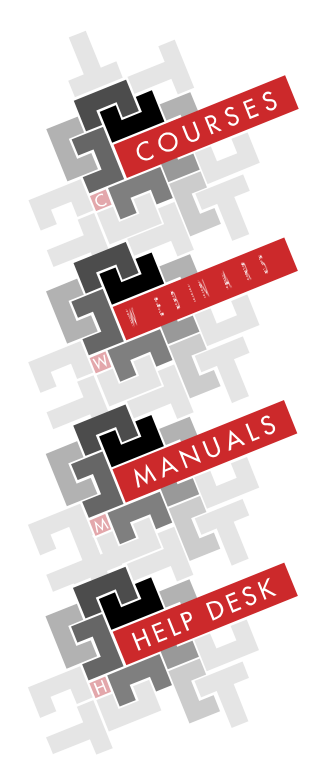